## SAP ABAP table /SAPSLL/TCOPAVS\_UPD\_S {SLL: Update Structure for /SAPSLL/TCOPAVS}

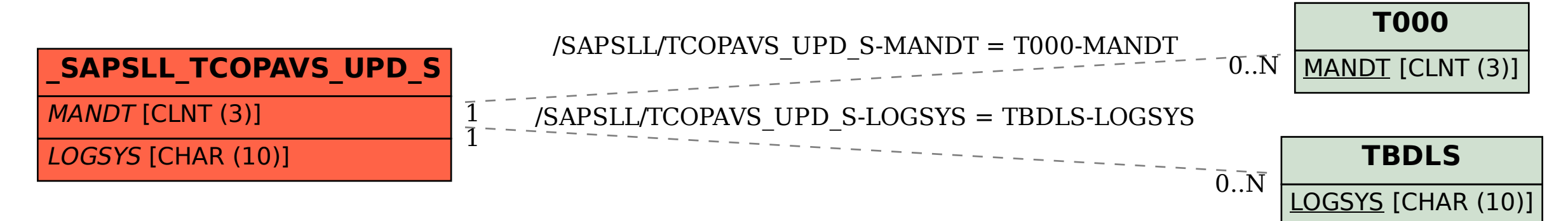